Subject: Fensterrahmenfarbe bei Win7 ändern Posted by [malcanum](https://www.alopezie.de/fud/index.php?t=usrinfo&id=5902) on Tue, 16 Aug 2011 18:28:03 GMT [View Forum Message](https://www.alopezie.de/fud/index.php?t=rview&th=19672&goto=209858#msg_209858) <> [Reply to Message](https://www.alopezie.de/fud/index.php?t=post&reply_to=209858)

Ich würde gerne die Farbe der äußeren Fensterbegrenzungslinien und auch im inneren ändern. Bei den Einstellungen unter "Anpassen" und "Erweitert" habe ich es nicht gefunden. Eine Möglichkeit wäre wohl mit regedit die binärdaten zu ändern, aber ich habe nicht gefunden wo genau ich da was reinschreiben muss.

Kennt sich irgendjemand damit aus und kann mir sagen wie das geht? Weil das helle grau hätte ich gerne wesentlich dunkler.

## File Attachments<br>1) Fenster.jpg.dow

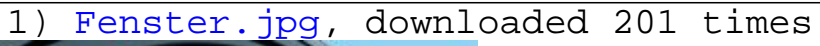

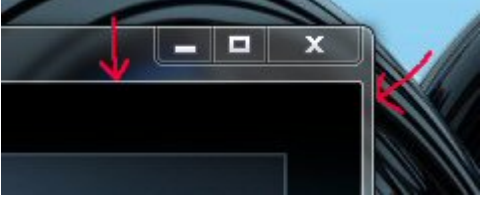

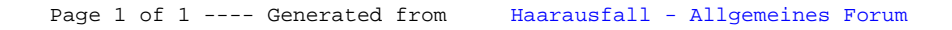